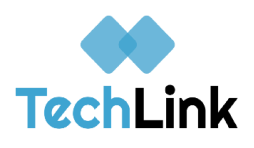

Date of Meeting: 04/02/2020

Time of Meeting: 10:00 am

Program(s) of Study: Commercial & Advertising Art; Commercial Photography; Communications Technology; Graphic Communications

CIP Code(s): 50.0402; 50.0406; 10.9999; 10.0399

## Meeting Attendees:

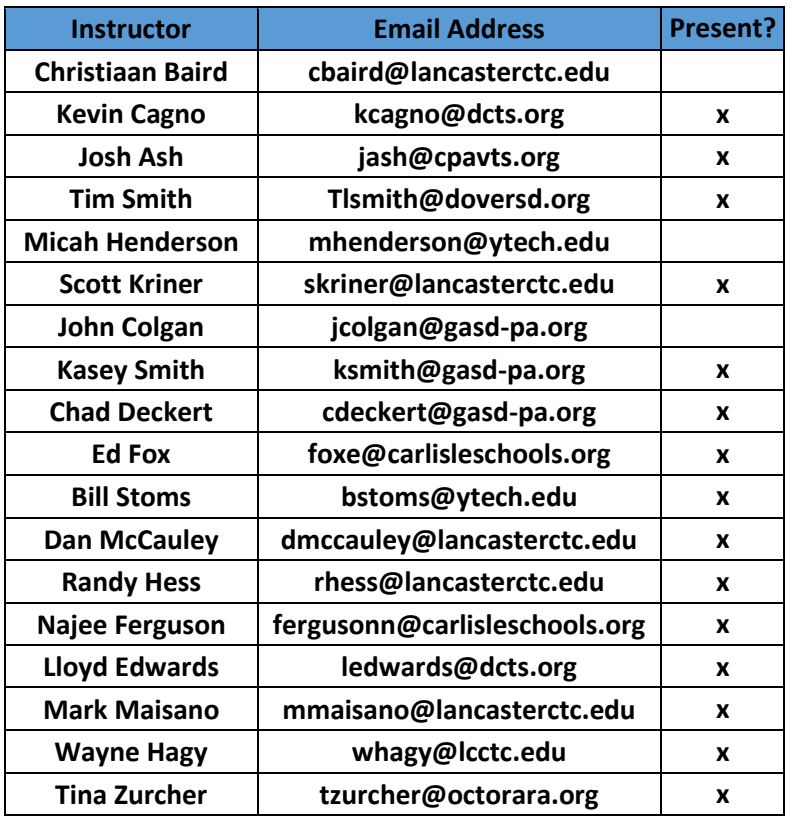

Additional Attendees: Dave Warren – Lancaster; Frank Flamini – DCTS; Chuck Bender – Dover; Tina Zurcher – Octorara; Keith Yohn - Lancaster

## Comments/Ideas/Notes worth sharing:

- Don't forget the kids love seeing you. Stay connected, because they might be dealing with things at home that outweigh what going on.
- Consider posting videos on design, offset press works, safety

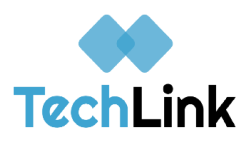

- Consider continuing with Adobe certifications, including Illustrator, Dreamworks, Premiere
- Try Pixar in a Box for online videos of behind the scene looks at artists doing their jobs
- There are plenty of online resources for photography. How to photograph inside when you can't go on location.
- Post resources for students with suggestions for finding videos, then include discussion points
- For making lessons from videos, try Ed Puzzle
- Try Apple's You Can Create Books online for a simple starting point integrates with IPad and offers project guides for video, photography and drawing.
- Assign a video for students to reflect upon and then have them answer questions
- Post a question to your learning platform to engage students. For instance, have them tell you what the favorite thing they learned was so far this year. It's an interesting way to get them thinking again and to enjoyable to hear what they have to say from a student's perspective. Post the question, have them respond with minimum of 100 words and then have them respond to another student's response with minimum of 50 words.
- Check out Strobist.com for blog and lighting-related learning activities.
- Continue with normal activities, including their sketch books and portfolios. Have them take photos of sketches and projects and post them onto the learning platform.
- Survey students to determine the technology platform and services they hav available at home.
- Check out videos on youtube, including one that shows students how to compose a landscape design video no their phone instead of on a camera.
- Check out the DieLine Website blog, which focuses on creative packaging design. It shows how design meshes with the environment. Trying tying it back to current events.

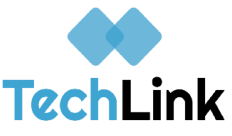

- Trying using Creative Worshop: 80 Challenges to Sharpen Design Skills available on paperback through Amazon. Post challenges on learning platform for students.
- Consider bolstering existing PowerPoints with additional graphics, audio, music, videos etc. to make it seem like a real lecture and not just slides.
- Adobe is testing the idea of allowing certifications to be achieved from home. The downside is that students would have to have the correct, up to date version of the software they are being certified in.
- Consider using Nearpod for creating student-based presentations, with assessment and interactive videos built into it.
- Try using Kahoot to create a review game, which would take place weekly on a specific day and time. It integrates well with learning platform and provides assessments.
- Try doing a social media selfie project I survived the COVID-19 shot. What makes a good project, what to do before/after shot with personal appearance, background etc. Have them get creative
- Play to the kids strengths and have them do things that they might find interesting.
- Try an online art show. Create a webpage and have the students take photos of their project, then upload them to the webpage. Roll out the art show webpage to the community.
- Have students check out the Super Cool Fold of the Week from Fold Factory on Youtube. Have them try it.
- Try Outside online for tips for better iPhone photography
- For students who do not have adobe products, try using free products like Scribus (in lieu of InDesign), Inkscape (in lieu of Illustrator), and Gimp (in lieu of Photoshop); Also PhotoPea (an online image editor)
- To eliminate tech issues, have student try Seasaw to share their work. It's very simple and hassle free.
- Consider a project such as "Find a Tut!" Students find a tutorial online, create the project according to the tutorial, then upload a link to the tutorial and upload their work as a PDF or JPG.

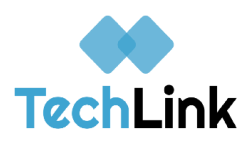

## Instructional Resources worth Sharing:

- Pixar in a Box from Khan Academy: [https://www.khanacademy.org/partner](https://www.khanacademy.org/partner-content/pixar)[content/pixar](https://www.khanacademy.org/partner-content/pixar)
- Ed Puzzle Creates lessons and tracking from videos: <https://edpuzzle.com/>
- Apple's Everyone Can Create Platform project guides that bring creative expression to a variety of subjects: <https://www.apple.com/education/everyone-can-create/>
- Strobist.com is a free activities and learning blog with focus on lighting. <https://strobist.blogspot.com/>
- The DieLine blog creative packaging design: <https://thedieline.com/blog>
- Creative Worshop: 80 Challenges to Sharpen Design Skills. [https://www.amazon.com/Creative-Workshop-Challenges-Sharpen-](https://www.amazon.com/Creative-Workshop-Challenges-Sharpen-Design/dp/1600617972)[Design/dp/1600617972](https://www.amazon.com/Creative-Workshop-Challenges-Sharpen-Design/dp/1600617972)
- Cost for adobe certification from Certiport varies. You may want to consider bundling certifications for an unlimited amount of students for the best price.
- Nearpod student engagement platform with built-in interactive lessons: <https://nearpod.com/>
- Kahoot Interactive, game-based learning platform: <https://kahoot.com/>
- Pearson Interactive tools and engaging content for students: <https://www.pearson.com/us/prek-12.html>
- Super Cool Fold of the Week from Fold Factory on Youtube: <https://www.youtube.com/user/foldfactory>
- Great photograph with mobile phone tips: <https://www.outsideonline.com/2410553/tips-better-photos-iphone>
- Scribus (in lieu of InDesign): <https://www.scribus.net/>
- Inkscape (in lieu of Illustrator):<https://inkscape.org/>
- Gimp (in lieu of Photoshop):<https://www.gimp.org/>
- PhotoPea Image Editor: <https://www.photopea.com/>
- Seasaw student work share platform: <https://web.seesaw.me/>

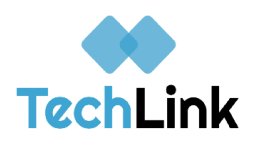

Comprehensiving Listing of Cross-Program Resources on TechLink Website:

<https://www.techlinkpa.com/>

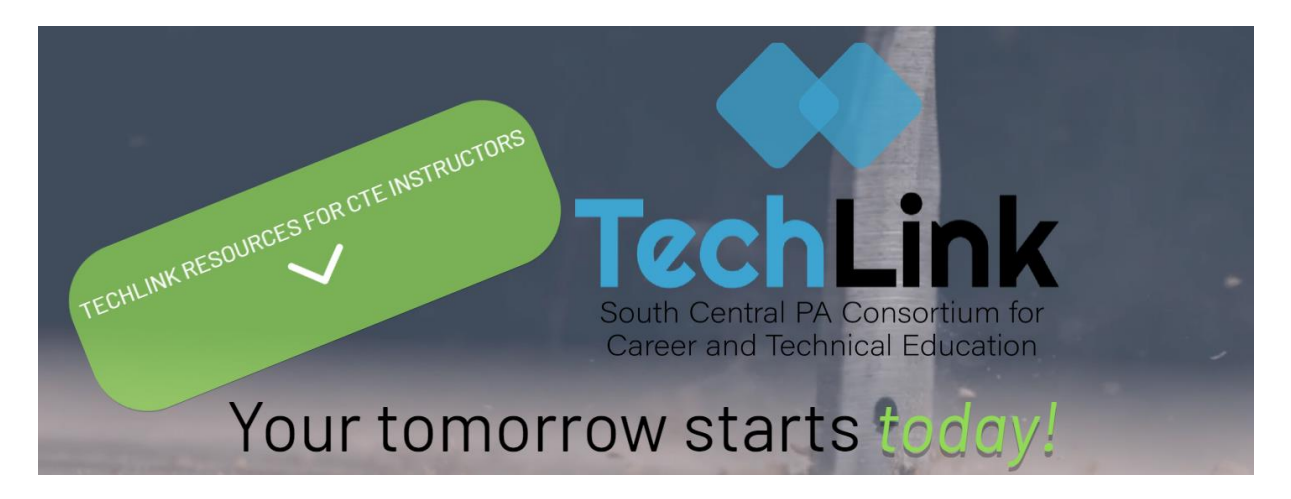